# **Onion Omega2**

The Omega2 is the latest in development boards from Onion. It comes packed with built-in Wi-Fi

# The Omega2 at a Glance

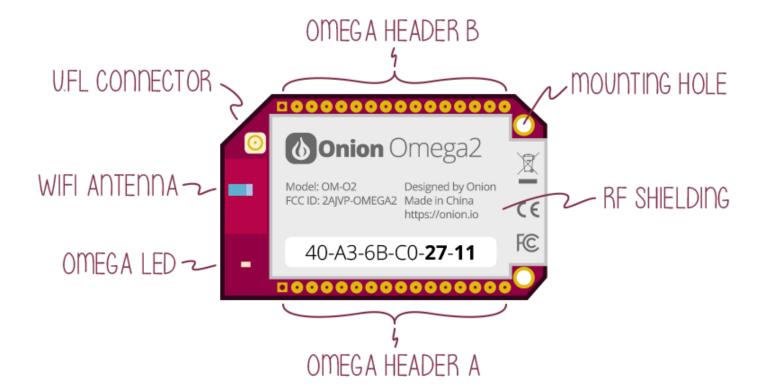

| Omega2 Specs |                 |
|--------------|-----------------|
| Processor    | 580MHz MIPS CPU |
| Memory       | 64MB Memory     |
| Storage      | 16MB Storage    |
| USB          | USB 2.0         |
| MicroSD Slot | No              |
| WiFi adapter | b/g/n Wi-Fi     |
| GPIOs        | 15              |
| PWM          | 2               |
| UART         | 2               |
| I2C          | 1               |
| SPI          | 1               |
| I2S          | 1               |
|              |                 |

### **Processor Datasheet**

The datasheet for the Omega2's processor can be found here: Mediatek MT7688 Datasheet

### The Pins

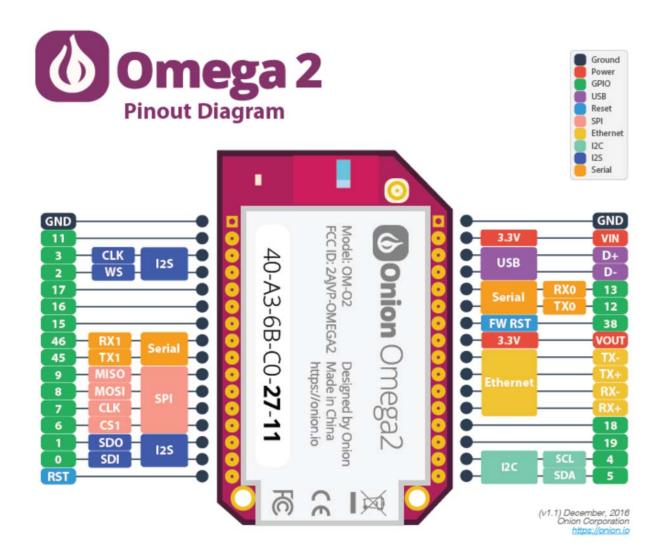

### The Operating system

The Omega2 runs the Linux Embedded Development Environment (LEDE) operating system, a distribution based on OpenWRT. This distribution gives the Omega2 access to the OPKG functionality, allowing you to download packages to enhance your experience.

### The Omega LED

The Omega LED is a great tool for communicating information with a user. It notifies you when your Omega is on, when it's off, and when it's booting.

The Omega LED uses GPIO44, and can be programmed to do a number of cool things. You can learn more about the LED in the article on how to use the Omega's

#### **Reset GPIO**

The Omega's can be reset using GPIO38. When plugged into a Dock (e.g. Expansion Dock), this GPIO gives various functionality to the reset button found on docks. For example, a quick button press triggers the reboot command, whereas holding the button for about 10 seconds will trigger a factory reset command.

#### The WiFi Antenna

The on-board antenna is a ceramic surface-mount chip antenna. It's small but packs a punch, the Omega's WiFi signal is able to travel up to 100m (300ft) line-of-sight outdoors.

#### The U.FL Connector

Connect an external antenna to the Omega's male surface-mounted U.FL connector. An external antenna can be used to extend the range of WiFi connectivity or provide a very directional signal. If a U.FL antenna is plugged in, it will be used as the default antenna, no setup required.

# **Mechanical Drawing**

We've made available a detailed diagram of the dimensions and geometry of the Omega2.